# **como jogar na pixbet**

- 1. como jogar na pixbet
- 2. como jogar na pixbet :flashbet365
- 3. como jogar na pixbet :blaze cassino aposta

## **como jogar na pixbet**

#### Resumo:

**como jogar na pixbet : Seu destino de apostas está em mka.arq.br! Inscreva-se agora para desbloquear recompensas incríveis e entretenimento sem fim!**  contente:

## **Bônus de Boas-Vindas: O que é e Como Ganhar**

- Bet365 Cassino:
- Betano Cassino:
- Betfair Cassino:
- Betmotion Cassino:
- LeoVegas Cassino:

### **Como Ganhar Bônus de Boas-Vindas**

- 1. Eleccione uma casa de apostas confiável
- 2. Cadastre-se na casa de apostas

3. depois do cadáver, você poderá receber um bônus das boas-vinda **Casa de Apostos Bônus de Boas-Vindas** Bet365 Cassino 100% de correspondência até R\$ 1,000,00 Betano Cassino 100% de correspondência até R\$ 1,000,00

Betfair Cassino 100% de correspondência até R\$ 1,000,00

Betmotion Cassino 100% de correspondência até R\$ 1,000,00

LeoVegas Cassino 100% de correspondência até R\$ 1,000,00

#### **Dicas para Ganhar Bônus de Boas-Vindas**

- Verifique se a casa de apostas oferece bônus das boas-vinda
- Cadastre-se na casa de apostas
- Lise os termos e condições do bônus de boas-vinda

# **Encerrado**

É importante saber que é preciso termino de apostas e boas ações para o bônus das bodasvinadas. Por isso, por mais relevante ser disponível em português você pode encontrar um termo diferente do seu melhor ou não?

# **como jogar na pixbet**

No mundo dos jogos de casino online, o Aviator ganhou popularidade nos últimos anos, e o Robô Aviator no Pixbet é uma ferramenta que está ajudando muitos jogadores a incrementar suas ganhas.

#### **como jogar na pixbet**

O Robô Aviator no Pixbet é um recurso que fornece serviços e produtos de apostas online, especializando-se em como jogar na pixbet previsões de apostas no futebol e no jogo Aviator do Pixbet.

### **Quando e Onde Utilizar o Robô Aviator no Pixbet?**

O Robô Aviator no Pixbet pode ser utilizado sempre que desejar fazer apostas no jogo Aviator, no site Pixbet. Ele auxiliará em como jogar na pixbet fazer previsões de apostas e em como jogar na pixbet enviar sinais automaticamente através de estratégias prontas para o jogo.

### **Benefícios de Usar o Robô Aviator no Pixbet**

Usar o Robô Aviator no Pixbet possui vários benefícios, como:

- Melhoria na precisão das previsões de apostas no jogo Aviator.
- Envio automático de sinais de apostas.
- Aumento na probabilidade de ganhar no jogo.

### **Começando com o Robô Aviator no Pixbet**

Para utilizar o Robô Aviator no Pixbet, basta seguir os passos abaixo:

- 1. Cadastre-se na plataforma Pixbet e faça login para acessar a seção de apostas.
- 2. Navegue até a seção de jogos e escolha Aviator.
- 3. Ative o Robô Aviator no Pixbet antes do início do jogo.
- 4. Siga as recomendações e estratégias do robô para fazer as suas apostas.

### **Ter Sucesso no Jogo Aviator com a Ajuda do Robô Aviator no Pixbet**

Ao utilizar o Robô Aviator no Pixbet em como jogar na pixbet conjunto com dicas, boas estratégias e um bom instinto, os jogadores podem obter sucesso no jogo Aviator.

Embora nenhuma estratégia possa garantir vitórias absolutas, aprender a encerrar as apostas antes que o avião voe longe poupa dinheiro e aumenta a chance de obter ganhos consistentes.

### **Perguntas Frequentes sobre o Robô Aviator no Pixbet**

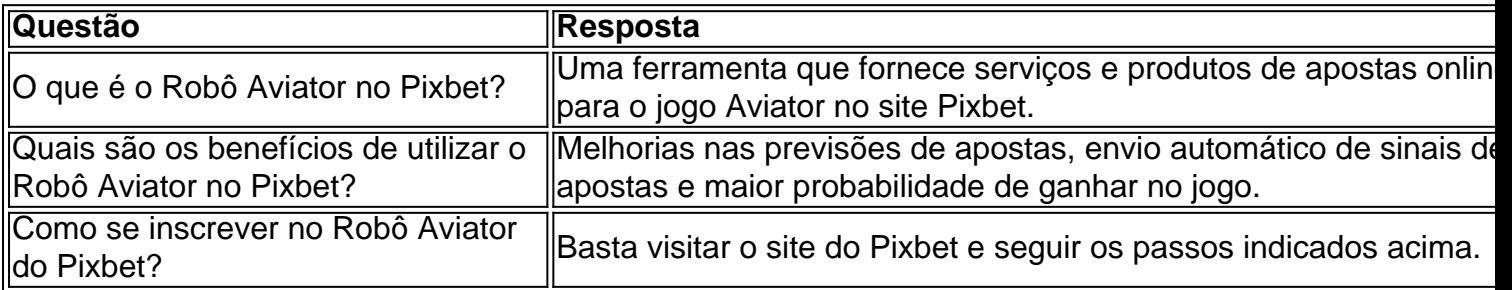

### **como jogar na pixbet :flashbet365**

Você está procurando maneiras de ganhar dinheiro para jogar no Pixbet? Se assim for, você veio ao lugar certo! Neste artigo vamos explorar algumas dicas e truques que ajudam a fazer com o lucro do jogador melhor suas chances.

Dica 1: Utilize bônus e promoções.

Uma das melhores maneiras de ganhar dinheiro na Pixbet é aproveitar os bônus e promoções oferecidos pela plataforma. A pixit oferece uma variedade dos bónus, incluindo bonus bemvindos s boas vindas (bônimos), Bonos do depósito ou prémios da lealdade - estes podem dar um impulso significativo ao seu saldo bancário permitindo que você faça mais apostas para aumentar suas chances em vencer o jogo!

Dica 2: Gerencie como jogar na pixbet banca bancária

Outra dica importante para ganhar dinheiro na Pixbet é gerenciar como jogar na pixbet banca de forma eficaz. Isso significa definir um orçamento e aderir a ele, além disso ser seletivo sobre as apostas que você faz Não apostar mais do Que pode perder E não perseguir perdas Ao administrar corretamente seu banco Você poderá maximizar seus ganhos

Você está procurando informações sobre o valor mínimo necessário para uma retirada da Pixbet? Não procure mais! Neste artigo, forneceremos todos os detalhes que você precisa saber acerca do montante de saque mínima na pixate.

O montante mínimo de retirada na Pixbet.

O valor mínimo de retirada na Pixbet é R\$50. Isso significa que você precisará ter pelo menos US R\$ 50 no saldo da como jogar na pixbet conta para fazer uma saqueação, mas vale a pena notar: esse montante pode variar dependendo do método e pagamento escolhido por si; alguns métodos podem conter valores máximos mais altos ou taxas adicionais em como jogar na pixbet relação ao levantamento – portanto deve-se verificar os termos antes mesmo dessa cobrança! Métodos de retirada na Pixbet

A Pixbet oferece vários métodos de retirada, incluindo transferência bancária e cartão do crédito. Cada método tem seu próprio tempo para processamento da compra ou pagamento; portanto é importante verificar os termos antes que você faça uma saqueada:

### **como jogar na pixbet :blaze cassino aposta**

#### E-A

No final de janeiro 2012, cheguei a Santa Helena depois da viagem, que durou seis dias por navio desde Cidade do Cabo. Depois foi cercada pela água durante quase uma semana e vista para o horizonte azul-meia noite era esmagadora; como se alguém tivesse esquecido seu pedaço no meio dos oceanos Atlântico Sul: 47 milhas quadradas (km2) das rochas vulcânica 2.810 km (2h10) na costa brasileira – um oásis como jogar na pixbet deserto enigmático - é impossível encontrar qualquer coisa diferente entre os habitantes).

Santa Helena de Portugal

Mapa animado mostrando a passagem de navios da África para América do Norte e Sul, via Santa Helena.

Entre 1840 e1872, mais de 25.000 africanos escravizados foram trazidos para Santa Helena a partir das viagens escravagistas interceptadas pela marinha britânica.

Cheguei à ilha como parte da equipe do projeto que construiu o primeiro aeroporto de Santa Helena. Anteriormente acessível apenas por mar, essa incrível comunidade definida pelo isolamento dela enquanto posto avançado e local para exílio há 500 anos seria facilmente alcançada pela primeira vez no mundo inteiro

A escala e o significado do projeto foram colossal. Como oficial ambiental, meu papel seria garantir que a construção cumprisse os regulamentos relativos à uma série de questões: proteção marinha ; conservação da flora ou fauna – mitigação dos ruídoes - poluição atmosférica/poeiragestão das águas residuais preservação no patrimônio cultural construído por mim mesmo era um imenso privilégio para ser responsável pela manutenção desse tipo... Eu sabia disso tudo é complicado mas não estava preparado ao ponto como jogar na pixbet encontrar restos humanos!

Eu tinha pesquisado e feito treinamento como jogar na pixbet cemitérios no Vale do Rupert, mas ainda não estava preparado.

{img}: Guardian

Restam sendo escavados.

Crédito: Darrin & Sharon Henry.

Entre 1840 e1872, mais de 25.000 africanos escravizados foram trazidos para Santa Helena a partir das viagens escravagistas interceptadas pela Marinha Britânica. Cerca do terço morreu pouco depois da morte dos prisioneiros na ilha como jogar na pixbet valas não marcada Quatro anos antes de chegar, foi realizada uma escavação arqueológica com 325 restos humanos articulados para abrir caminho à estrada que levava ao aeroporto. Eu havia pesquisado e ministrado treinamento sobre esses cemitério no Vale do Rupert onde a construção ocorreria mas ainda não estava preparada por algum motivo; existia um membrana impenetrável me separando da humanidade desses ossos

Esta separação foi constelada com datas, números e explicações científicas. Ao cavar esta história eu estava pessoalmente raspando gerações de esquecimentos que me levaram a oito meses para chegar ao local da construção do edifício onde encontrámos um conjunto humano remanescente como jogar na pixbet seu primeiro encontro:

Meu primeiro vislumbre deles foi como jogar na pixbet uma caixa, coletada por alguém mais velho do que eu. Não se assemelha a nada humano na minha mente ; não onde eles foram encontrados ou como eram coletados

Eu não esperava este encontro. De alguma forma, até esse ponto a probabilidade de isso acontecer era inexistente na minha mente e como oficial ambiental me senti profundamente responsável por perturbar o traço físico mais significativo do comércio transatlântico dos escravos; então percebi que seria inevitável: Como um projeto desse tamanho poderia ser impossível invadir uma área sem marca nem celebrada? Elaborei esforços para proteger seu local da destruição contínua –

Mas não pude deixar isso ir. Cresci na Namíbia, um país com uma história de trauma enraizada no colonialismo e genocídio sob o domínio alemão; mais recentemente num regime do apartheid sul-africano: agora me encontrei lutando para negociar as relações entre minha própria identidade

 – da identificação daqueles que estão deitado como jogar na pixbet terra ou caixas - mas também pela personalidade duma comunidade idílica cuja História é tecidas numa rica tapeçaria dos coloniais...

Os restos mortais das 325 pessoas escavadas como jogar na pixbet 2008 foram temporariamente colocados nas caixas de papelão, armazenados para o futuro reembolsamento. Exumados com eles estavam os seus bens mais preciosos: pedaços deles que se tornaram peças minhas a tempo reunido pronto numa exposição museológica no Liverpool Eu olhei-os fixamente... Jóias encontradas com os restos.

Artefatos, incluindo contas bem preservadas (topo) que foram escavado do cemitério e uma trança enterrada.

{img}: Guardian

Eu podia ver apenas o cabelo que parecia meu. A trança mais delicada e perfeita, encontrada com um dos 325 homens mulheres ou crianças - Impecavelmente preservadas! Ela não tinha nada além de 5 cm como jogar na pixbet comprimento 4 mm na largura do tapete da tarde era realizada num estojo no museu numa cama espumante uma cor entre cravo-caulo perfeito eu vi as minhas mãos ao lado das costas a tocarem os meus joelhos sentados à frente minha avó para me sentir como se estivesse sentada...

Esta trança tinha o poder de transformar esses ossos como jogar na pixbet pessoas como eu. Pessoas com vidas e momentos que os tornaram tão humanos, naquele momento sabia estar numa posição privilegiada para ter a visão do mesmo coração sagrado; no meio da costa sul Atlântico Oceano Sul nesta ilha naquela sala nesse museu nessa mesma casa 5cm na 4mm neste instante havia mais humanidade... E conexão comigo ao outro daquela vez me senti muito feliz por tudo aquilo quando tive uma experiência única!

Este foi o mais próximo que eu tinha sentido da humanidade, de pertencer. Eu senti como se

pertencesse aqui nas caixas e enterrado na sujeira muito menos do Que havia me visto como jogar na pixbet toda a minha existência mas embora pertençam ao meu ser este sentimento não é para mim; sou apenas um meio: isto tem-se canalizado comunicámo - E cada grama seu deve estar protegida!

Eu percebi que não poderia fazer isso sozinho. Isso exigiria toda a minha capacidade física, emocional e espiritual! Entrei como jogar na pixbet contato com Peggy King Jorde (a mulher) quem 30 anos antes havia lutado pelo African American Burial Ground no coração de Nova York Uma busca online desesperada me amarraria para uma irmã na batalha...

Parecia que nos conectamos com uma fonte criada ao longo de gerações para abordar exatamente a situação como jogar na pixbet qual estávamos. Conectados por nossa história compartilhada

Annina van Neel e Peggy King Jorde.

{img}: Guardian

Escravizou africanos no Vale de Rupert, Santa Helena como jogar na pixbet 1850.

{img}: Royal Geographical Society/Getty {img} Imagens

Eu não escolhi este caminho, ele me escolheu e continua a escolher-me todos os dias. Sinto como se minha chegada à ilha fosse como jogar na pixbet resposta ao chamado de um eco resignei da posição que tinha no projeto para trabalhar com o St Helena National Trust (Confiança Nacional Santa) E liderei trabalhos sobre memorialização do patrimônio africano na Rupert's Valley [Vale dos rupianos].

Eu colaborei com a comunidade para recriar as cenas dos cemitérios e replicar suas contas de jóias locais. Realizamos reuniões comunitárias que permitiriam discussões desconfortáveis como jogar na pixbet um ambiente seguro, passei os próximos 10 anos lutando por uma reenterramento adequado ao 325 Tudo isso ajudaria essa Comunidade se conectarem no mundo

exterior não através do acesso aéreo mas sim da história humana compartilhada!

Todas estas ações e pequenos feitos descolonizar-meiam, reconectando a mim ao traço mais significativo da minha humanidade. Depois duma década vivendo na rocha no meio do Atlântico Sul voltei para Namíbia; continuarei lutando pela proteção dos outros cemitério africano: foi enterrada uma menina perdida que se mudou há 12 anos atrás à ilha... Agora caminho com os descendentes das milhões (a diásporas) – o vestígio maior está dentro como jogar na pixbet meu corpo!

Uma mulher e seu filho pequeno colocando pedras brancas como jogar na pixbet uma linha na sujeira.

Author: mka.arq.br Subject: como jogar na pixbet Keywords: como jogar na pixbet Update: 2024/7/27 22:19:47